# Blackboard Learn Test Question Types

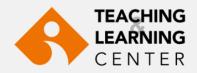

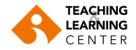

# **Calculated Formula**

| Create Question \vee    |      |                 | n Text        |         | T. 540  | (2.5)      |             | . 54 0 (0) |       |       |       |       |                |                |                |      |                   |              |          |      |            |            |        |         |           |      |
|-------------------------|------|-----------------|---------------|---------|---------|------------|-------------|------------|-------|-------|-------|-------|----------------|----------------|----------------|------|-------------------|--------------|----------|------|------------|------------|--------|---------|-----------|------|
| Calculated Formula      | B    |                 | ibar, pi<br>U | ress Al |         |            | ALT+FN      |            |       |       | ~     | 14    |                |                | ~              | Ξ    |                   |              | ٥        | ~    | <b>*</b> \ | . 7        | -      | •••     |           |      |
| Calculated Numeric      | D    | 1               | ⊻             | 5       | Para    | agraph     | ~           | Aria       | dl    |       | ~     | 14    | рх             |                | ~              | :=   | ~                 | <b>;</b> = ` | <u>A</u> | ~    | <u>×</u> ` | <u> </u>   | .x     | ••••    |           |      |
| Either/Or               | ж    | D               | Ĉ             | Q       | 5       | $\diamond$ | ≣ 3         | = =        |       | 2     |       | Ξ     | X <sup>2</sup> | X <sub>2</sub> | ${\mathscr S}$ | R    | ۶ſ                | ¶<           | —        | ÷    | RBC        | $\sim$     | ~      |         |           |      |
| Essay                   | ſ    | 77              | Ω             | ٢       |         |            | ×           |            |       |       | #     | 臣     | :X:            | ŦÐ             | Æ              | ×    | $\langle \rangle$ | Ť            | {;}      | ۲    | ?          | к 7<br>К У | Đ      | )       |           |      |
| File Response           |      |                 |               | -       |         |            |             |            |       |       |       |       |                |                |                |      |                   |              |          |      | -          |            | -      |         |           |      |
| Fill in Multiple Blanks |      | small<br>/ater? | -             | can ho  | old 6 o | unces      | of water,   | , and a    | large | glass | can h | old 9 | ounce          | es of v        | water,         | what | is the            | total n      | umber    | ofou | nces i     | n 4 Iai    | rge ar | nd 3 sm | all glass | es   |
| Fill in the Blank       |      |                 |               |         |         |            |             |            |       |       |       |       |                |                |                |      |                   |              |          |      |            |            |        |         |           |      |
| Hot Spot                |      |                 |               |         |         |            |             |            |       |       |       |       |                |                |                |      |                   |              |          |      |            |            |        |         |           |      |
| Jumbled Sentence        | Р    |                 |               |         |         |            |             |            |       |       |       |       |                |                |                |      |                   |              |          |      |            | 3          | 6 WOF  | RDS POV | VERED BY  | TINY |
| Matching                |      |                 |               |         |         |            |             |            |       |       |       |       |                |                |                |      |                   |              |          |      |            |            |        |         |           |      |
| Multiple Answer         | 🛨 An | swer l          | ormul         | a       |         |            | <u>}</u> √⊡ | ₽          | 00    | (0)   |       | ×     | π              | a              | Ω              | sin  | , <b>D</b>        | <u>්</u> ී ර | 0        |      |            |            |        |         |           |      |
| Multiple Choice         |      |                 |               |         |         |            | y + 3x      |            |       |       |       |       |                |                |                |      |                   |              |          |      |            |            |        |         |           |      |
| Opinion Scale/Likert    |      |                 |               |         |         | 1          | y 1 3x      |            |       |       |       |       |                |                |                |      |                   |              |          |      |            |            |        |         |           |      |
| Ordering                |      |                 |               |         |         |            |             |            |       |       |       |       |                |                |                |      |                   |              |          |      |            |            |        |         |           |      |
| Quiz Bowl               |      |                 |               |         |         |            |             |            |       |       |       |       |                |                |                |      |                   |              |          |      |            |            |        |         |           |      |
| Short Answer            |      |                 |               |         |         |            |             |            |       |       |       |       |                |                |                |      |                   |              |          |      |            |            |        |         |           |      |
| True/False              |      |                 |               |         |         |            |             |            |       |       |       |       |                |                |                |      |                   |              |          |      |            |            |        |         |           |      |
|                         |      |                 |               |         |         |            |             |            |       |       |       |       |                |                |                |      |                   |              |          |      |            |            |        |         |           |      |

- A Calculated Formula question contains a formula with variables that change for each user.
- Students are presented with a question that requires them to make a calculation and then type a numeric answer.

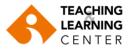

On the first page of question creation, you can select Allow Partial Credit or Units Required. After you select the check box, more options appear.

| OPTIONS                                                      |             | C  | OPTIONS                                                                                                    |              |                        |
|--------------------------------------------------------------|-------------|----|----------------------------------------------------------------------------------------------------|--------------|------------------------|
| ★ Answer Range +/-<br>Allow Partial Credit<br>Units Required | 0 Numeric = | 7, | <ul> <li>Answer Range +/-</li> <li>Allow Partial Credit</li> <li>Partial Credit Range +/-</li> <li>Partial Credit Points<br/>Percentage</li> </ul> | 4<br>8<br>50 | Numeric 1              |
|                                                              |             |    | Units Required                                                                                                    | om<br>10     | Units Case Sensitive 🗌 |

In the example, you can view these:

- An answer that is within plus or minus 4 is awarded 100% of the point total.
- An answer that is within the partial credit range of plus or minus 5 to 8 is awarded 50% of the point total.

The available options include these:

- **Answer Range:** The range of answers that are awarded full credit. Select whether it is a Numeric range or a Percentage range. If the answer must be exact, type zero for the range.
- Allow Partial Credit: Allow partial credit on a less accurate range of answers. Set the Partial Credit Points Percentage to be awarded if the student's answer is within the partial credit range.
- **Units Required:** The unit of measurement must be provided in the student's answer. Type the Answer Units and Units Points Percentage to be awarded if the units are entered correctly.

For further information, click the link below. Calculated Formula

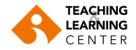

# **Calculated Numeric**

| Create Question 🗸       | * Question Text<br>For the toolbar, press ALT+F10 (PC) or ALT+FN+F10 (Mac).                                                                     |
|-------------------------|----------------------------------------------------------------------------------------------------|
| Calculated Formula      | <b>B</b> $I \cup S$ Paragraph $\checkmark$ Arial $\checkmark$ 14px $\checkmark$ $\Xi \checkmark$ $\Xi \checkmark$ $A \lor$ $Z \checkmark$ $T_x$ |
| Calculated Numeric      |                                                                                                    |
| Either/Or               | ₭ ि ि Q 5 < \ \ \ \ \ \ \ \ \ \ \ \ \ \ \ \ \ \                                                                                                 |
| Essay                   |                                                                                                    |
| File Response           | If the average human body temperature under normal conditions ranges between 35.5 degrees Celsius and 36.5 degrees Celsius, what is the average |
| Fill in Multiple Blanks | human body temperature in Fahrenheit?                                                                                                    |
| Fill in the Blank       |                                                                                                    |
| Hot Spot                |                                                                                                    |
| Jumbled Sentence        | P 27 WORDS POWERED BY TINY                                                                                                    |
| Matching                |                                                                                                    |
| Multiple Answer         |                                                                                                    |
| Multiple Choice         | ANSWERS                                                                                                    |
| Opinion Scale/Likert    |                                                                                                    |
| Ordering                | * Correct Answer                                                                                                    |
| Quiz Bowl               | * Correct Answer 98.6                                                                                                    |
| Short Answer            | Answer Range +/- 0.9                                                                                                    |
| True/False              |                                                                                                    |

- Calculated Numeric Response questions resemble fill-in-the-blank questions.
- The user enters a number to complete a statement. The correct answer can be a specific number or within a range of numbers.

For further information, click the link below. **Calculated Numeric** 

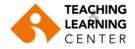

# Either/Or

| Create Question $$      | Question Title                                                  |
|-------------------------|-----------------------------------------------------------------|
| Calculated Formula      | For the toolbar, press ALT+F10 (PC) or ALT+FN+F10 (Mac).        |
| Calculated Numeric      | $ \begin{array}{c ccccccccccccccccccccccccccccccccccc$          |
| Either/Or               |                                                                 |
| Essay                   |                                                                 |
| File Response           | The first capital of the United States was in Philadelphia, PA. |
| Fill in Multiple Blanks |                                                                 |
| Fill in the Blank       | P 11 WORDS POWERED BY TINY                                      |
| Hot Spot                |                                                                 |
| Jumbled Sentence        | OPTIONS                                                         |
| Matching                |                                                                 |
| Multiple Answer         | Answer Orientation Horizontal 🗸                                 |
| Multiple Choice         |                                                                 |
| Opinion Scale/Likert    |                                                                 |
| Ordering                | ANSWERS                                                         |
| Quiz Bowl               | Answer Choices                                                  |
| Short Answer            | Right / Wrong                                                   |
| True/False              | Correct Answer 💿 Right 🔿 Wrong                                  |

In Either/Or questions, students are presented with a statement and asked to respond using a selection of predefined two-choice answers, such as:

- Yes/No,
- Agree/Disagree,
- Right/Wrong,
- True/False

For further information, click the link below. **<u>Either/Or Questions</u>** 

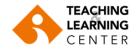

# Essay

| Create Question $\lor$                   | QUESTION                                                                                                    |
|------------------------------------------|----------------------------------------------------------------------------------------------------|
| Calculated Formula<br>Calculated Numeric | Question Title                                                                                                    |
| Either/Or                                | * Question Text<br>For the toolbar, press ALT+F10 (PC) or ALT+FN+F10 (Mac).                                                                                                    |
| Essay                                    | $ \begin{array}{ c c c c c c c c c c c c c c c c c c c$                                                                                                    |
| File Response<br>Fill in Multiple Blanks | ΞΞΞΞΞ Ξ Ξ Ξ Ι       x² X2       X² X2       Image: N m m       - ±       Image: V       Image: N m       Image: N m |
| Fill in the Blank                        | ⊞ ⊞ 🖾 <> † ()) 💿 🖸 🕀                                                                                                    |
| Hot Spot                                 | Describe the events leading up to World War I                                                                                                    |
| Jumbled Sentence                         |                                                                                                    |
| Matching                                 | P 9 WORDS POWERED BY TINY                                                                                                    |
| Multiple Answer                          |                                                                                                    |
| Multiple Choice                          |                                                                                                    |
| Opinion Scale/Likert                     |                                                                                                    |
| Ordering                                 |                                                                                                    |
| Quiz Bowl                                |                                                                                                    |
| Short Answer                             |                                                                                                    |
| True/False                               |                                                                                                    |

- Essay questions require the instructor to provide a question or statement to which students respond into a text field.
- If desired, a model answer can be added to use as a reference. This should only be included if the correct answers of the exam in question are set to be displayed to students <u>after</u> completing the exam.
- Essay questions must be graded <u>manually</u> by the instructor.

For further information, click the link below.

## **Essay Questions**

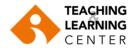

# **File Response**

|                                                                                                    |               | i the             |        | ar, pr    | C35 P  |       | 0 (PC) o |       |        | 10 (10     | uc). |           |        |             |         |                  |                |        |            |            |    |
|----------------------------------------------------------------------------------------------------|---------------|-------------------|--------|-----------|--------|-------|----------|-------|--------|------------|------|-----------|--------|-------------|---------|------------------|----------------|--------|------------|------------|----|
| $- \pm \qquad \blacksquare \qquad \blacksquare \qquad \blacksquare \qquad \blacksquare \qquad \blacksquare \qquad \blacksquare \qquad \blacksquare \qquad \blacksquare \qquad \blacksquare \qquad$ |               | В                 | Ι      | Ū         | S      | Par   | agraph   | n     | $\sim$ | Aria       | al   | $\sim$    | 14p    | хс          | $\sim$  | Ξ                | V 3            | Ξ ~    | <u> </u>   | <b>·</b> ~ | •  |
|                                                                                                    | 4             |                   | ~      | <u></u> × | ж      | Ū     | ĉ        | Q     | 4      | $\diamond$ | ≣    | = =       |        |             |         | X <sup>2</sup> X | ۲ <sub>2</sub> | 8      | <u>B</u> . | ۶T         | ¶  |
| What are the most notable accomplishments of the Hubble Space Telescope? Write a five page essay describing the Please include photos and cite them appropriately.                                 |               | _                 | ÷      | RBC       | $\sim$ | ۲     | П        | 77    | Ω      | ٢          |      |           | ×      |             |         | #                | Ţ.             | :X:    | ŦÐ         | Œ          | Ż  |
| Please include photos and cite them appropriately.                                                                                                    |               | $\langle \rangle$ | Ť.     | {;}       | •      | ) ?   | K 7      | Ð     | )      |            |      |           |        |             |         |                  |                |        | ,          |            |    |
| Write your essay offline and attach it here.                                                                                                    |               |                   |        |           |        |       |          |       |        |            |      |           |        |             |         |                  |                |        |            |            |    |
|                                                                                                    | ۷             |                   |        |           |        |       |          |       |        |            |      | ble Space | Teleso | cope? Write | e a fiv | e page           | essa           | iy des | cribin     | g them     | ٦. |
|                                                                                                    | V<br>F        | Pleas             | se inc | lude p    | hoto   | s and | cite the | em ap | propr  |            |      | ble Space | Teleso | cope? Write | e a fiv | e page           | essa           | ay des | cribin     | g them     | ٦. |
|                                                                                                    | V<br>F        | Pleas             | se inc | lude p    | hoto   | s and | cite the | em ap | propr  |            |      | ble Space | Teleso | cope? Write | e a fiv | e page           | essa           | ay des | cribin     | g them     | ٦. |
|                                                                                                    | Vhat<br>Pleas | S                 | se inc | lude p    | hoto   | s and | cite the | em ap | propr  |            |      | ble Space | Teleso | cope? Write | e a fiv | e page           | essa           | ay des | cribin     | g them     | ٦. |

File Response questions require students to upload a file from their computers as the answer to the question. ٠

#### **QUESTION 1**

What are the most notable accomlishments of the Hubble Space Telescope? Write a five page essay describing them. Please include photos and cite them appropriately. Write your essay offline and attach it here. Attach File

Browse Content Collection

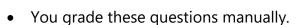

Browse Local Files

- Students can work on something before a test and submit it with the test, particularly if it requires a large amount of text. ٠
- Submitting the answer, this way also allows you to download, review, and assess the submission later without an active internet ٠ connection, although you will still need to access the Grade Center to assign a grade.

Browse Dropbox

For further information, click the link below.

#### **File Response Questions**

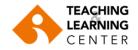

# Fill in Multiple Blanks

| Create Question 🗸       | Land has a <b>[a]</b> heat capacity, while the ocean has a <b>[b]</b> heat capacity. |
|-------------------------|--------------------------------------------------------------------------------------|
| Calculated Formula      |                                                                                      |
| Calculated Numeric      |                                                                                      |
| Either/Or               | ANSWERS FOR: A                                                                       |
| Essay                   | Number of Answers                                                                    |
| File Response           | Number of Answers 2 V                                                                |
| Fill in Multiple Blanks | *Answer 1 Exact Match V low Case Sensitive Remove                                    |
| Fill in the Blank       | Contains                                                                             |
| Hot Spot                | *Answer 2 Exact Match Case Sensitive Remove                                          |
| Jumbled Sentence        | Pattern Match                                                                        |
| Matching                |                                                                                      |
| Multiple Answer         |                                                                                      |
| Multiple Choice         | ANSWERS FOR: B                                                                       |
| Opinion Scale/Likert    |                                                                                      |
| Ordering                | Number of Answers 1 V                                                                |
| Quiz Bowl               |                                                                                      |
| Short Answer            | *Answer 1 Exact Match V Case Sensitive                                               |
| True/False              |                                                                                      |

• This question type uses variables to identify different places in the text for students to enter missing values.

• Separate sets of answers are defined for each variable. Variables must be unique and placed within square brackets []. For further information, click the link below.

**Fill in Multiple Blanks Questions** 

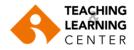

# Fill in the Blank (single answer)

| Create Question 🗸       | * Question Text<br>For the toolbar, press ALT+F10 (PC) or ALT+FN+F10 (Mac).                                                                |
|-------------------------|----------------------------------------------------------------------------------------------------|
| cleate Question *       | <b>B</b> $I \ \cup \ S$ Paragraph $\checkmark$ Arial $\checkmark$ 14px $\checkmark$ $\Xi \checkmark$ $\Xi \checkmark$ $A \checkmark$ $I_x$ |
| Calculated Formula      | ※ 「□ □ Q ∽ → ≡ ≡ ≡ ≡ ≡ ≡ ≡ ≈ = x <sup>2</sup> × <sub>2</sub> ⊗ ⊗ л п                                                                       |
| Calculated Numeric      |                                                                                                    |
| Either/Or               | are a red skinned fruit used to make a pie, caramel coated treats, dried fruit snacs.                                                      |
| Essay                   | No special characters are needed in single Fill                                                                                            |
| File Response           | in the Blank question. Students see what you                                                                                               |
| Fill in Multiple Blanks | answers enter here so make it obvious.                                                                                                    |
| Fill in the Blank       |                                                                                                    |
| Hot Spot                | Add answers for all possible correct responses. Number of correct answer variations                                                        |
| Jumbled Sentence        | Number of Answers     fort the single blank                                                                                                |
| Matching                | * Answer 1 Exact Match v apple                                                                                                    |
| Multiple Answer         |                                                                                                    |
| Multiple Choice         | Remove Anticipate possible spellings and                                                                                                   |
| Opinion Scale/Likert    | * Answer 2 Exact Match v apples Duralization. Letter case is                                                                               |
| Ordering                | Remove ignored.                                                                                                    |
| Quiz Bowl               |                                                                                                    |
| Short Answer            | * Answer 3 Exact Match  appels                                                                                                    |
| True/False              | Remove                                                                                                    |

• With this question, you can only have 1 blank per question. You are allowed to have multiple right answers.

For further information, click the link below. <u>Fill in Blank Questions</u>

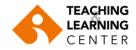

# Hot Spot

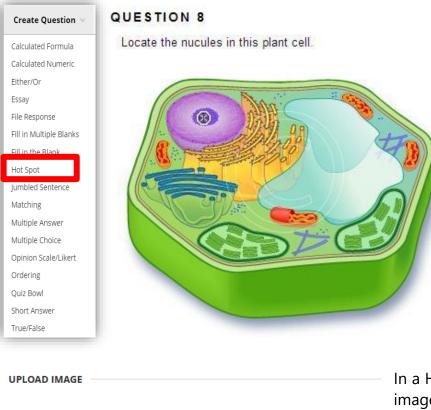

Save Answer

10 points

| UPLOAD IMAGE         |                    |                           |
|----------------------|--------------------|---------------------------|
| * Attach File        | Browse Local Files | Browse Content Collection |
| Image Alternate Text |                    |                           |

In a Hot Spot question, users indicate the answer by clicking a specific area of an image. A Hot Spot refers to a pre-defined range of pixel coordinates within an image that when clicked indicates a correct answer. The hot spot can only be in the shape of a rectangle. Circles, triangles and/or other shapes are not available as hot spot areas. JPEG and GIF files are the preferred formats for image uploads.

Only 1 hot spot on the image can be chosen per question.

- Anatomy: to locate different parts of the body
- Geography: to locate areas on a map

For further information, click the link below.

### **Hot Spot Questions**

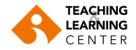

## **Jumbled Sentence**

| Create Question 🗸               | В        | Ι             | U     | <del>S</del> | Paragrap | h | ~          | Arial |                  | ~    | 12 | 2pt        |    | ~      | iΞ                | ~           | E      | ~ 4 | <u> </u> | * | $\sim$ | <u>T</u> * | ж     | 6  | 1 Q | •••        |
|---------------------------------|----------|---------------|-------|--------------|----------|---|------------|-------|------------------|------|----|------------|----|--------|-------------------|-------------|--------|-----|----------|---|--------|------------|-------|----|-----|------------|
| •                               | 5        | $\rightarrow$ | ≣     | =            | ∃ ≣      | Σ | =          | X     | 2 X <sub>2</sub> | 8    | Ŀ. | ۶T         | ¶د | _      | ÷                 |             |        | ~   | ¶        |   | Ω      | •          |       |    | ×   |            |
| Calculated Formula              |          | Ë             | ₿     | :X:          | ±B ⊞E    | × | $\diamond$ | Ť     | {;}              |      |    | 5 7<br>2 2 | Ð  |        |                   |             |        |     |          |   |        |            |       |    |     |            |
| Calculated Numeric              |          |               |       |              | ainbow , |   | er star    |       |                  |      |    |            | -  | ], [e] | . [f], <b>[</b> g | <b>a)</b> , | and [h | ı]. |          |   |        |            |       |    |     |            |
| Either/Or                       |          |               |       |              |          |   |            | 0     |                  |      |    |            |    |        |                   |             |        |     |          |   |        |            |       |    |     |            |
| Essay                           | ANS      | WEI           | RS    |              |          |   |            |       |                  |      |    |            |    |        |                   |             |        |     |          |   |        |            |       |    |     |            |
| File Response                   |          |               |       |              |          |   |            |       |                  |      |    |            |    |        |                   |             |        |     |          |   |        |            |       |    |     |            |
| Fill in Multiple Blanks         | Nu       | mbe           | r of  | Ansv         | vers     |   |            | 7     | ~                |      |    |            |    |        |                   |             |        |     |          |   |        |            |       |    |     |            |
| Fill in the Blank               | An       | swer          | 1     | Indig        | 0        |   |            |       | Rei              | move | Ľ. |            |    |        |                   |             |        |     |          |   |        |            |       |    |     |            |
| Hot Spot                        |          |               |       | Viole        |          |   |            |       | Rei              | move |    |            |    |        |                   |             |        |     |          |   |        |            |       |    |     |            |
| Jumbled Sentence                |          | swer          |       |              |          |   |            |       | Rei              | move |    |            |    |        |                   |             |        |     |          |   |        |            |       |    |     |            |
| Matching                        | An       | swer          | 4     | Red          |          |   |            |       | Rei              | move |    |            |    |        |                   |             |        |     |          |   |        |            |       |    |     |            |
| Multiple Answer                 | An       | swer          | 5     | Gree         | n        |   |            |       | Rei              | move |    |            |    |        |                   |             |        |     |          |   |        |            |       |    |     |            |
| Multiple Choice                 | An       | swer          | 6     | Yello        | N        |   |            |       | Rei              | move |    |            |    |        |                   |             |        |     |          |   |        |            |       |    |     |            |
| Opinion Scale/Likert            | An       | swer          | 7     | Oran         | ge       |   |            |       | Re               | move |    |            |    |        |                   |             |        |     |          |   |        |            |       |    |     |            |
| Ordering                        |          |               |       |              |          |   |            |       |                  |      |    |            |    |        |                   |             |        |     |          |   |        |            |       |    |     |            |
| Quiz Bowl                       |          |               |       |              |          |   |            |       |                  |      |    |            |    |        |                   |             |        |     |          |   |        |            |       |    |     |            |
| Short Answer                    |          |               |       |              |          |   |            |       |                  |      |    |            |    |        |                   |             |        |     |          |   |        |            |       |    |     |            |
| True/False                      |          |               |       |              |          |   |            |       |                  |      |    |            |    |        |                   |             |        |     |          |   |        |            |       |    |     |            |
| QUESTION 3                      |          |               |       |              |          |   |            |       |                  |      |    |            |    |        |                   |             |        |     |          |   |        |            |       |    |     |            |
| The colours of the rainbow , in | order st | arting        | at "r | ed" in       | clude,   |   | <b>v</b> , |       | ~                | ,    |    | <b>v</b> , |    | ~      | ,                 |             | ~      | ,   |          | ~ |        |            | ✓ , a | nd |     | <b>v</b> . |

Students are shown a sentence with a few parts of the sentence as variables. They select the proper answer for each variable from dropdown lists to assemble the sentence.

- Only one set of answers is used for all of the drop-down lists.
- Not all of the answer options have to be correct.

For further information, click the link below.

#### **Jumbled Questions**

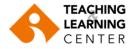

# Matching

|                         | QUESTI                 | ON -            |                             |            |                              |           |        |             |       |      |     |       |        |    |     |     |     |       |            |          |     |           |       |       |        |               |   |     |     |        |       |         |      |
|-------------------------|------------------------|-----------------|-----------------------------|------------|------------------------------|-----------|--------|-------------|-------|------|-----|-------|--------|----|-----|-----|-----|-------|------------|----------|-----|-----------|-------|-------|--------|---------------|---|-----|-----|--------|-------|---------|------|
| Create Question \vee    | Questic                | on Title        |                             |            |                              |           |        |             |       |      |     |       |        |    |     |     |     |       |            |          |     |           |       |       |        |               |   |     |     |        |       |         |      |
| Calculated Formula      | * Que                  |                 |                             |            |                              |           |        |             |       |      |     |       |        |    |     |     |     |       |            |          |     |           |       |       |        |               |   |     |     |        |       |         |      |
| Calculated Numeric      | B                      |                 | r, press.<br>⊻ <del>S</del> |            | ) (PC) or <i>i</i><br>agraph | ALT+FN+   | F10 (N |             | ``    | ~ 1  | 4рх |       | $\vee$ | ∷≣ | ~   | Ξ ~ | A   | ~     | <u>*</u> ~ | <u> </u> | ж   | ; 6       | Ċ     | Q     | 4      | $\rightarrow$ |   | F 3 | =   | 3 8    |       | •       |      |
| Either/Or               | Ξ                      | ₫               | X <sup>2</sup> X            | 2 0        | <b>?</b> %                   | ŗ         | ¶۷     | - ±         | H     | ec ~ | ٢   | ¶     | ,,     | Ω  | ٢   |     | ⊞~  | ×     | ⊞          |          |     | #         | ₽     | ::::  | Ŧ      | Æ             | X | <   | > i | (;)    | C     | 0       | ĸ    |
| Essay                   | $\oplus$               |                 |                             |            |                              |           |        |             |       |      |     |       |        |    |     |     |     |       |            |          |     |           |       |       |        |               |   |     |     |        |       |         |      |
| File Response           | Match                  | n the co        | orrect si                   | nple m     | ath probl                    | ems to t  | he res | spective    | answe | ers. |     |       |        |    |     |     |     |       |            |          |     |           |       |       |        |               |   |     |     |        |       |         |      |
| Fill in Multiple Blanks | P                      |                 |                             |            |                              |           |        |             |       |      |     |       |        |    |     |     |     |       |            |          |     |           |       |       |        |               |   |     |     | 10 WOF | DS PO | NERED B | Y TI |
| Fill in the Blank       | <b>Questi</b><br>* Que | on/An<br>estion | swer Pa                     | air 1      |                              |           |        |             |       |      |     |       |        |    |     |     |     |       |            |          |     |           |       |       |        |               |   |     |     |        |       |         |      |
| Hot Spot                | Remo                   |                 |                             |            | 10 (PC) d                    |           |        | 0 (14 a.c.) |       |      |     |       |        |    |     |     |     |       |            |          |     |           |       |       |        |               |   |     |     |        |       |         |      |
| iumbled Sentence        | B                      |                 | U 4                         |            | aragrapi                     |           |        | Arial       |       | ~    | 1-  | 4px   |        | ~  | i≡  | ~   | 1=  | ~ 1   | <u>+</u> ~ | <u>*</u> | ~   | <u></u> × |       |       |        |               |   |     |     |        |       |         |      |
| Matching                | ж                      | Ū               |                             | <b>λ</b> + | o ∂                          | ≡         | ≡      | 3           | =     | ≥    | ₫   | $X^2$ | ×2     | 8  | S.  | ۶   | ¶۰  | -     | ÷±         | H N      | ÷ ~ | v         |       |       |        |               |   |     |     |        |       |         |      |
| Matching                |                        |                 | Ω                           |            |                              | ~ 🗵       | E      |             |       | ⊞    | ŢŢ. | - X3  | Ŧ      | Œ  | X   | <   | > 1 | · {;} | (          | 0        |     | 3 (       | Ð     |       |        |               |   |     |     |        |       |         |      |
| Multiple Answer         | (2+4)                  | /3              |                             |            |                              |           |        |             |       |      |     |       |        |    |     |     |     |       |            |          |     |           |       |       |        |               |   |     |     |        |       |         |      |
| Multiple Choice         | P                      |                 |                             |            |                              |           |        |             |       |      |     |       |        |    |     |     |     |       |            |          | 21  | NORD      | S POV | VERED | BY TIN | Y             |   |     |     |        |       |         |      |
| Opinion Scale/Likert    | * Ans<br>For the       |                 | ar press                    | AI T+F     | 10 (PC) (                    | or Al T+F | N+F1   | 0 (Mac)     |       |      |     |       |        |    |     |     |     |       |            |          |     |           |       |       |        |               |   |     |     |        |       |         |      |
| Ordering                | B                      |                 | ⊻ <del>c</del>              |            | aragrapi                     |           |        | Arial       |       | ~    | 1-  | 4px   |        | ~  | Ξ   | ~   | 1=  | ~ 1   | <u>+</u> ~ | <u>*</u> | ~   | <u></u> * |       |       |        |               |   |     |     |        |       |         |      |
| 0                       | ж                      | D               | ĉ C                         | <b>λ</b> + | <b>)</b> ∂                   | ≡         | Ξ      | 3           | ≣     | Ξ    | ₫   | $X^2$ | ×₂     | 8  | ÷S; | ۶I  | ¶<  | -     | - <u>+</u> | , A      | ÷ ~ | v         |       |       |        |               |   |     |     |        |       |         |      |
| Quiz Bowl               |                        | ""              | Ω                           |            |                              | ~ ×       | E      |             |       | #    | Ţ.  | - X:  | Ŧ      | Œ  | X   | <   | > 1 | · {;) | ٩          | 0        |     | 3 (       | Ð     |       |        |               |   |     |     |        |       |         |      |
| Short Answer            | 2                      |                 |                             |            |                              |           |        |             |       |      |     |       |        |    |     |     |     |       |            |          |     |           |       |       |        |               |   |     |     |        |       |         |      |
| True/False              |                        |                 |                             |            |                              |           |        |             |       |      |     |       |        |    |     |     |     |       |            |          |     |           |       |       |        |               |   |     |     |        |       |         |      |

- Matching questions allow students to pair items in one column to items in another column. Instructors may include differing amounts of questions and answers when creating a matching question.
- The minimum number of question items is 4 and the maximum is 20.

For further information, click the link below.

## **Matching Questions**

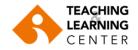

## **Multiple Answer**

|                         | Correc | 1                |      |         |                   |              |                  |              |          |    |    |     |        |     |   |      |          |            |          |   |            |     |     |          |       |        |               |           |
|-------------------------|--------|------------------|------|---------|-------------------|--------------|------------------|--------------|----------|----|----|-----|--------|-----|---|------|----------|------------|----------|---|------------|-----|-----|----------|-------|--------|---------------|-----------|
| Create Question 🔍       |        | Answe<br>For the |      | oar, pi | ress AL           | T+F10 (PC) o | r ALT+FN         | +F10 (Ma     | :).      |    |    |     |        |     |   |      |          |            |          |   |            |     |     |          |       |        |               |           |
| Calculated Formula      |        | в                | Ι    | U       | S                 | Paragraph    | ~                | Arial        |          | ~  | 14 | 4px | ~      | :=  | ~ | i≡ ~ | <u>A</u> | - ~        | <u>_</u> | ~ | <u>_</u> × | ж   | Ū   | <b>C</b> | 2     | €)     | $\diamond$    |           |
|                         |        | ≡                | Ξ    | ⊒       | ≣                 | ≅ ⊡          | X <sup>2</sup> > | <2 8         | R        | ۶T | ¶< | - 3 | F 🖷    | È ^ | ~ | ¶    |          | Ω          |          |   | ⊞          | ~ × | ) ( |          | I E   |        | ±1 6          |           |
| Calculated Numeric      |        | ŦB               | Æ    | ×       | $\langle \rangle$ | <b>†</b> {;} | •                | 2 53         | Ð        |    |    |     |        |     |   |      |          |            |          |   |            |     |     |          |       |        |               |           |
| Either/Or               |        | Bedr             | rock |         |                   |              | _                |              | •        |    |    |     |        |     |   |      |          |            |          |   |            |     |     |          |       |        |               |           |
| Essay                   |        |                  |      |         |                   |              |                  |              |          |    |    |     |        |     |   |      |          |            |          |   |            |     |     |          |       |        |               |           |
| File Response           |        | Ρ                |      |         |                   |              |                  |              |          |    |    |     |        |     |   |      |          |            |          |   |            |     |     |          | 1 WOR | RDS PC | WERE          | D BY TINY |
| Fill in Multiple Blanks |        | Answe<br>For the |      | ar, pi  | ress AL           | T+F10 (PC) o | r ALT+FN         | +F10 (Ma     | z).      |    |    |     |        |     |   |      |          |            |          |   |            |     |     |          |       |        |               |           |
| Fill in the Blank       |        | в                | Ι    | U       | ÷                 | Paragraph    |                  | Arial        |          | ~  | 14 | ŀрх | $\sim$ | i   | ~ | i≡ ~ | <u>A</u> | <b>.</b> ~ | <u>_</u> | ~ | <u>T</u> × | ж   | D   | <b>C</b> | λ     | €)     | $\Rightarrow$ |           |
| Hot Spot                |        | ≡                | Ξ    | ⊒       | ≡                 | ≣ ⊡          | X <sup>2</sup> > | <2 S         | R        | ۶Ĩ | ¶< | - 2 | F #    | È ~ | ۲ | ¶    | 77       | Ω          | ٢        |   | ⊞          | ~ × | ) ( |          | E     |        | 8             |           |
| Jumbled Sentence        |        | ÷Ð               | Æ    | X       | <>                | <b>†</b> {;} | •                | ) <b>K</b> a | $\oplus$ |    |    |     |        |     |   |      |          |            |          |   |            |     |     |          |       |        |               |           |
| Matching                |        | Pebb             | oles |         |                   |              |                  |              |          |    |    |     |        |     |   |      |          |            |          |   |            |     |     |          |       |        |               |           |
| Multiple Answer         |        |                  |      |         |                   |              |                  |              |          |    |    |     |        |     |   |      |          |            |          |   |            |     |     |          |       |        |               |           |
| Multiple Choice         |        | Ρ                |      |         |                   |              |                  |              |          |    |    |     |        |     |   |      |          |            |          |   |            |     |     |          | 1 WOR | NDS PC | WERE          | D BY TINY |
|                         | ✓      | Answe<br>For the |      | ar, pi  | ress AL           | T+F10 (PC) o | r ALT+FN         | +F10 (Ma     | z).      |    |    |     |        |     |   |      |          |            |          |   |            |     |     |          |       |        |               |           |
| Opinion Scale/Likert    |        | в                | Ι    | Ŭ       | ÷                 | Paragraph    |                  | Arial        |          | ~  | 14 | 4px | ~      | :=  | ~ | iΞ ~ | A        | ~          |          | ~ | <u></u> ×  | ж   | Г   | <b>C</b> | 2     | €)     | $\diamond$    |           |
| Ordering                |        | ≡                | Ξ    | ⊒       | ≣                 |              | X <sup>2</sup> > | <2 8         | S.       | ۶T | ¶< | - 3 | F 🖷    | ŗ √ | ~ | ¶    | 77       | Ω          |          |   | ⊞          | ~ × | ) ( |          | ) E   |        | ±1 6          |           |
| Quiz Bowl               |        | ŦÐ               | Æ    | X       | $\langle \rangle$ | <b>†</b> (;) |                  |              | Ð        |    |    |     |        |     |   |      |          |            |          |   |            |     |     |          |       |        |               |           |
| Short Answer            |        | Sand             | d    |         |                   |              |                  |              | -        |    |    |     |        |     |   |      |          |            |          |   |            |     |     |          |       |        |               |           |
| True/False              |        |                  |      |         |                   |              |                  |              |          |    |    |     |        |     |   |      |          |            |          |   |            |     |     |          |       |        |               |           |
|                         |        |                  |      |         |                   |              |                  |              |          |    |    |     |        |     |   |      |          |            |          |   |            |     |     |          |       |        |               |           |

- Multiple answer questions allow students to choose more than one answer. Use this type of question when more than one answer is correct.
- For example, in the medical field, use this type < of question to select symptoms associated with a medical condition.

For further information, click the link below.

**Multiple Answer Questions** 

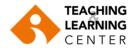

# **Multiple Choice**

|                         | QUESTION                                                                                                    |
|-------------------------|----------------------------------------------------------------------------------------------------|
| Create Question \vee    | Question Title                                                                                                    |
|                         | Question Text     For the state press ALT=F10 (PC) or ALT=RN=F10 (Mac).                                                                                                    |
| Calculated Formula      | B I ¥ ↔ Persynch v Arial v 10pt v ⊞ v ⊞ v ∠ v Z X 10 10 Q 5 ↔ F ∓ ∓ ≣ G G X X 8 8 11 w - ±                                                                                                    |
| Calculated Numeric      | ♥     ✓     ¶     ¶     ₩     □     □     □     □     □     □     □       How old is the oldest oceanic crust?      ✓     ↑     ↑     ♦     ●     ●                                                                                                    |
| Either/Or               |                                                                                                    |
| Essay                   | P = SRAN         7 WORDS POWERED BY TWY           Image: State of the toolbar, press ALT+F10 (PC) or ALT+FN+F10 (Mac).         The toolbar, press ALT+F10 (PC) or ALT+FN+F10 (Mac).                                                                                                    |
| File Response           | $ \begin{array}{c c c c c c c c c c c c c c c c c c c $                                                                                                    |
| Fill in Multiple Blanks |                                                                                                    |
| Fill in the Blank       | 200 million years                                                                                                    |
| Hot Spot                | P » SPAN 3 WORDS POWERED BY TINY                                                                                                    |
| Jumbled Sentence        | Remove                                                                                                    |
| Matching                | B       I       Q       S       Arial $\vee$ 18pt $::$ $:$ $:$ < |
| Multiple Answer         |                                                                                                    |
| Multiple Choice         |                                                                                                    |
| Opinion Scale/Likert    | P » SPAN 3 WORDS POWERED BY TINY                                                                                                    |
| Ordering                | Remove                                                                                                    |
| Quiz Bowl               | Answer 3.<br>For the toolbar, press ALT+F10 (PC) or ALT+FN+F10 (Mac).                                                                                                    |
| Short Answer            | $ \begin{array}{c c c c c c c c c c c c c c c c c c c $                                                                                                    |
| True/False              | ↔ † (i)                                                                                                    |
| IT de/ raise            | 2 billion years                                                                                                    |

• Multiple choice questions allow students several choices with only one correct answer. You can specify partial or negative credit for Multiple Choice questions. Partial credit rewards students whose answer demonstrates incomplete mastery of the material. Use negative credit to discourage guessing.

For further information, click the link below.

#### **Multiple Choice Questions**

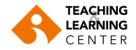

# **Opinion Scale/Likert**

| Create Question $$      | QUESTION                                                                                                    |
|-------------------------|----------------------------------------------------------------------------------------------------|
|                         | Question Title                                                                                                    |
| Calculated Formula      | * Question Text                                                                                                    |
| Calculated Numeric      | For the toolbar, press ALT+F10 (PC) or ALT+FN+F10 (Mac).                                                                |
| Either/Or               | $\begin{array}{c c c c c c c c c c c c c c c c c c c $                                                                  |
| Essay                   |                                                                                                    |
| File Response           | How concerned are you about the polar ice caps melting?                                                                 |
|                         |                                                                                                    |
| Fill in Multiple Blanks | P = SPAN 10 WORDS POWERED BY TINY                                                                                       |
| Fill in the Blank       |                                                                                                    |
| Hot Spot                |                                                                                                    |
| Jumbled Sentence        | 🔿 1. Strongly Agree 🔿 2. Agree 🔿 3. Neither Agree nor Disagree 🔿 4. Disagree 🔿 5. Strongly Disagree 🔿 6. Not Applicable |
| Matching                |                                                                                                    |
| Multiple Answer         |                                                                                                    |
| Multiple Choice         |                                                                                                    |
| Opinion Scale/Likert    |                                                                                                    |
| Ordering                |                                                                                                    |
| Quiz Bowl               |                                                                                                    |
| Short Answer            |                                                                                                    |
| True/False              |                                                                                                    |
|                         |                                                                                                    |

• Opinion Scale/Likert questions are designed to measure students' attitudes or reactions using a comparable scale. By default, five answer choices appear, ranging from Strongly Agree to Strongly Disagree, and a sixth option that allows students to select Not Applicable. You can change the text of the answer choices and adjust the number of answers from 2 to 100.

For further information, click the link below. **Opinion Scale/Likert Questions** 

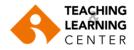

# Ordering

|                         | QUESTION                                                                                                    |
|-------------------------|----------------------------------------------------------------------------------------------------|
| Create Question 🗸       | Quession Title                                                                                                    |
| Calculated Formula      | Question Text<br>For the toolbar, press ALT+F10 (PC) or ALT+FN+F10 (Mac).<br>B I U S Paragraph ∨ Arial ∨ 18pt ∨ 注 ∨ 注 ∨ 注 ∨ ∠ ∨ I % 「 ゜ ② Q 、 ♡ ♡ 三 三 三 三 三 三 2 ④ ※ √ ¶ ¶k - 土 …                                                                                                    |
| Calculated Numeric      | <sup>∞</sup> · · · · · · · · · · · · · · · · · · ·                                                                                                    |
| Either/Or               | Please these WWII events in chronological order, starting with the earliest to the latest?                                                                                                    |
| Essay                   | P + SPAN 14 WORDS POWERED BY TINY                                                                                                    |
| File Response           | Answer 1.<br>Remove<br>For the toolbar, press ALT+F10 (PC) or ALT+FN+F10 (Mac).                                                                                                    |
| Fill in Multiple Blanks | $ \begin{array}{c c c c c c c c c c c c c c c c c c c $                                                                                                    |
| Fill in the Blank       | Ξ E X <sup>2</sup> X <sub>2</sub> <i>θ</i> ※ 机 1 k - 土 ッッ √ 1 い Ω ◎ ■ 田 ○ □ 田 田 田 田 田 □ □ □ □ □ □ □ □ □ □ □ □                                                                                                    |
| Hot Spot                | Ballo of Manay                                                                                                    |
| Jumbled Sentence        | P x SPAN 3 WORDS POWERED BY TINY                                                                                                    |
| Matching                | Answer 2.<br>Remove<br>For the toolbar, press ALT+F10 (PC) or ALT+FN+F10 (Mac).<br>B I 및 S Paragraph ∨ Arial ∨ 18pt ∨ ⊞ ∨ ⊞ ∨ E ∨ L & C ⊡ Q S ♂ E = = = …                                                                                                    |
| Multiple Answer         | $ \begin{array}{c c c c c c c c c c c c c c c c c c c $                                                                                                    |
| Multiple Choice         | <ul> <li></li></ul>                                                                                                    |
| Opinion Scale/Likert    |                                                                                                    |
| Ordering                | P » SPAN 2 WORDS POWERED BY TINY Answer 3. Remove                                                                                                    |
| Quiz Bowl               | For the toolbar, press ALT+F10 (PC) or ALT+FN+F10 (Mac).<br>B I U S Paragraph $\vee$ Arial $\vee$ 18pt $\vee$ $\exists = \vee$ $\exists = \vee$ $\Delta \vee$ $\mathbf{Z}$ $\mathbf{X}$ $\Box$ $\mathbf{C}$ $\mathbf{C}$ $\mathbf{Q}$ $\mathbf{S}$ $\mathbf{C}$ $\mathbf{E}$ $\equiv$ $\equiv$ $\equiv$ $\mathbf{E}$ $\mathbf{W}$ |
| Short Answer            |                                                                                                    |
| True/False              | Battle of the Bulge                                                                                                    |

• Ordering questions require students to select the correct order for a series of items. For further information, click the link below.

## **Ordering Questions**

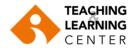

## **Quiz Bowl**

|                         | QUESTION                                                                                                    |
|-------------------------|----------------------------------------------------------------------------------------------------|
| Create Question \vee    | Question Title                                                                                                    |
| Calculated Formula      | Question Text                                                                                                    |
| Calculated Numeric      | For the toolbar, press ALT+F10 (PC) or ALT+FN+F10 (Mac).<br>B I U S pragraph ∨ Calibri,sans-s ∨ 18pt ∨ ⊞ ∨ ⊞ ∨ ▲ ∨ ∡ √ ↓ % ⊡ Ё Q 5 ♂ ⋶ Ξ Ξ ≣ ⊑ ⊑ ⊑ ∠ ½ ∅ ※ Л 11 ↓ - 土 … |
| Either/Or               |                                                                                                    |
| Essay                   | The transition from water to gas. Answer in the form of a question using a question mark.                                                                               |
| File Response           |                                                                                                    |
| Fill in Multiple Blanks | P × SPAN × B 17 WORDS POWERED BY TINY                                                                                                    |
| Fill in the Blank       | ANSWER PHRASES                                                                                                    |
| Hot Spot                |                                                                                                    |
| Jumbled Sentence        | Number of Answer Phrases 1 🗸                                                                                                    |
| Matching                |                                                                                                    |
| Multiple Answer         | * Answer Phrase 1 What is Vaporization?                                                                                                    |
| Multiple Choice         |                                                                                                    |
| Opinion Scale/Likert    |                                                                                                    |
| Ordering<br>Quiz Bowl   |                                                                                                    |
| Short Answer            |                                                                                                    |
| True/False              |                                                                                                    |

• This type of question is a way to add fun to tests such as self-assessments or in-class contests. With Quiz Bowl Questions, the user is <u>shown the answer</u> and must respond by <u>entering the correct question</u> into a text box. Responses must include a phrase and a question word, (such as Who, What, When or Where) to be marked as correct. Partial credit may be given if the question word is not included in the answer.

For further information, click the link below. **Quiz Bowl Questions** 

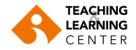

## **Short Answer**

| Create Question \vee      | QUESTION                                                                                                  |
|---------------------------|----------------------------------------------------------------------------------------------------|
| Calculated Formula        | Question Title     Question Text For the toolbar, press ALT+F10 (PC) or ALT+FN+F10 (Mac).                 |
| Calculated Numeric        | B I U S Paragraph ∨ Arial ∨ 18pt ∨ E ∨ E ∨ A ∨ Z ∨ L % To D Q S ? E E E E E E E K X X Ø % JT Tk - ± ♥ V … |
| Either/Or                 |                                                                                                    |
| Essay                     | Which ocean species did you find most interesting? Give three facts about it?                             |
| File Response             |                                                                                                    |
| Fill in Multiple Blanks   | P + SPAN 13 WORDS POWERED BY TINY                                                                         |
| Fill in the Blank         |                                                                                                    |
| Hot Spot                  |                                                                                                    |
| Jumbled Sentence          |                                                                                                    |
| Matching                  |                                                                                                    |
| Multiple Answer           |                                                                                                    |
| Multiple Choice           |                                                                                                    |
| Opinion Scale/Likert      |                                                                                                    |
| Ordering                  |                                                                                                    |
| Ouiz Bowl<br>Short Answer |                                                                                                    |
| True/False                |                                                                                                    |

- Similar to essay questions.
- The key difference between the two is with Short Answer questions the length of the answer textbox can be limited to a value between 1 and 6 rows of text. The number of rows is intended to be a guideline only; it does not impose an absolute limit on answer length. They require the Instructor to provide a question or statement to which students respond into a text field.
- They must be graded manually by the instructor.

For further information, click the link below.

#### **Short Answer Questions**

.

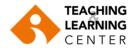

# True/False

| Create Question \vee    | QUESTION                                                 |
|-------------------------|----------------------------------------------------------|
| Calculated Formula      | Question Title                                           |
| Calculated Numeric      | * Question Text                                          |
| Either/Or               | For the toolbar, press ALT+F10 (PC) or ALT+FN+F10 (Mac). |
| Essay                   |                                                          |
| File Response           | Oceanic crust is made of basalt and gabbro.              |
| Fill in Multiple Blanks |                                                          |
| Fill in the Blank       |                                                          |
| Hot Spot                | P » SPAN 8 WORDS POWERED BY TINY                         |
| Jumbled Sentence        |                                                          |
| Matching                |                                                          |
| Multiple Answer         |                                                          |
| Multiple Choice         |                                                          |
| Opinion Scale/Likert    |                                                          |
| Ordering                |                                                          |
| Quiz Bowl               |                                                          |
| Short Answer            |                                                          |
| True/False              |                                                          |

• True/False questions allow the user to choose either true or false. True and False answer options are limited to the words True and False.

For further information, click the link below. <u>True/False Questions</u>